Vom Medienarchiv abmelden kann man sich über das Nutzermenü in der rechten oberen Ecke des Kopfbereich der Website.

From: <https://wiki.zhdk.ch/medienarchiv/> - **Support Medienarchiv**

Permanent link: **<https://wiki.zhdk.ch/medienarchiv/doku.php?id=faq:logout&rev=1358860926>**

Last update: **22.01.2013 14:22**

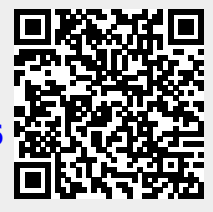